Документ подписан простой электронной подписью Информация о владельце: ФИО: Зрыкина Маргарита Михайловна Должность: Директор Дата подписания: 13.10.2023 15:11:32 Уникальный программный ключ: 16ca88dd558304ee45075941472700caa9f12060

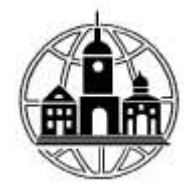

**Частное образовательное учреждение профессионального образования «Среднерусский колледж управления и бизнеса»**

ПРИНЯТА Педагогическим Советом Протокол № 1от «29» августа 2023г. Председатель \_\_\_\_\_\_\_М.М. Зрыкина

УТВЕРЖДЕНА: Приказ № 01/29-08 от«29» августа 2023 г. Директор\_\_\_\_\_\_\_\_\_\_\_М.М. Зрыкина

# **РАБОЧАЯ ПРОГРАММА УЧЕБНОЙ ДИСЦИПЛИНЫ ЕН.01«Информатика и информационные технологии в профессиональной деятельности»**

**Уровень профессионального образования** Среднее профессиональное образование

# **Специальность 40.02.02 Правоохранительная деятельность**

**Квалификации выпускника:** Юрист **Уровень подготовки:** базовый

г. Калуга, 2023 г.

Рабочая программа учебной дисциплины **«ЕН.01 Информатика и информационные технологии в профессиональной деятельности»** разработана на основе Федерального государственного образовательного стандарта (далее – ФГОС) по специальности среднего профессионального образования (далее – СПО) 40.02.02 Правоохранительная деятельность, утвержденного приказом Министерства образования и науки России №509 от 12.05.2014, зарегистрированного в Министерстве юстиции России 21 августа 2014 г. № 33737.

Организация-разработчик: Частное образовательное учреждение профессионального образования «Среднерусский колледж управления и бизнеса»

# **СОДЕРЖАНИЕ**

- **1. ОБЩАЯ ХАРАКТЕРИСТИКА РАБОЧЕЙ ПРОГРАММЫ ДИСЦИПЛИНЫ**
- **2. СТРУКТУРА И СОДЕРЖАНИЕ ДИСЦИПЛИНЫ**
- **3. УСЛОВИЯ РЕАЛИЗАЦИИ ДИСЦИПЛИНЫ**
- **4. КОНТРОЛЬ И ОЦЕНКА РЕЗУЛЬТАТОВ ОСВОЕНИЯ ДИСЦИПЛИНЫ**

# **1. ОБЩАЯ ХАРАКТЕРИСТИКА РАБОЧЕЙ ПРОГРАММЫ УЧЕБНОЙ ДИСЦИПЛИНЫ «ИНФОРМАТИКА И ИНФОРМАЦИОННЫЕ ТЕХНОЛОГИИ В ПРОФЕССИОНАЛЬНОЙ ДЕЯТЕЛЬНОСТИ»**

## **1.1. Место дисциплины в структуре основной образовательной программы:**

Учебная дисциплина «Информатика и информационные технологии в профессиональной деятельности» является обязательной частью математического и общего естественнонаучного цикла основной образовательной программы в соответствии с ФГОС СПО по специальности 40.02.02 «Правоохранительная деятельность».

Особое значение дисциплина имеет при формировании и развитии ОК, 6, ОК 07, ОК 09, ОК 10, ПК 1.10.

## **1.2. Цель и планируемые результаты освоения дисциплины:**

В рамках программы учебной дисциплины обучающимися осваиваются умения и знания

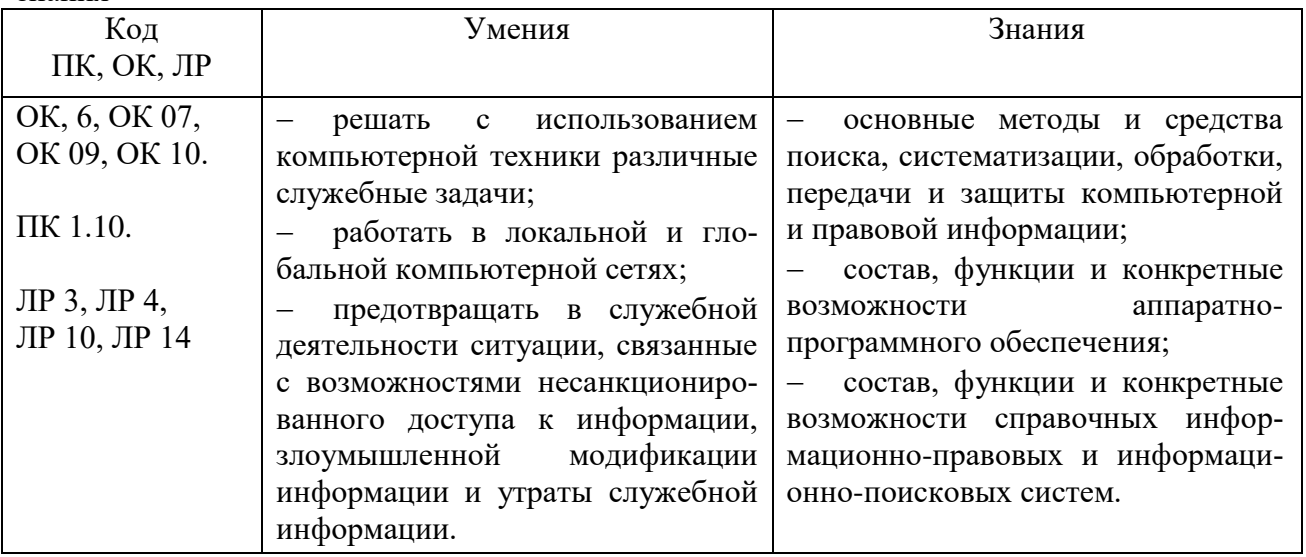

# **2. СТРУКТУРА И СОДЕРЖАНИЕ УЧЕБНОЙ ДИСЦИПЛИНЫ 2.1. Объем учебной дисциплины и виды учебной работы**

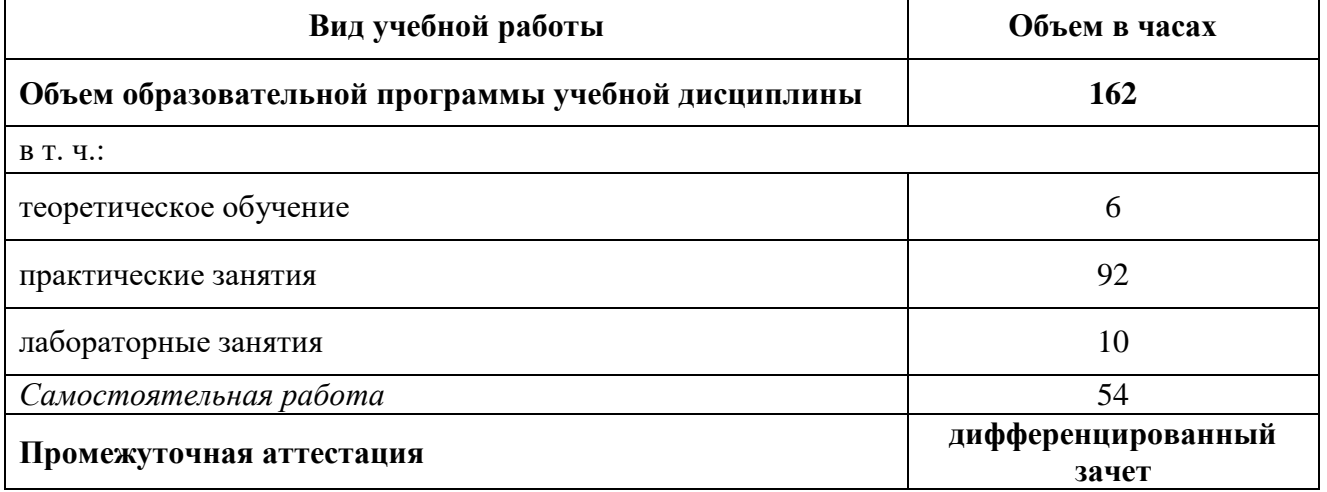

# **2.2. Тематический план и содержание учебной дисциплины**

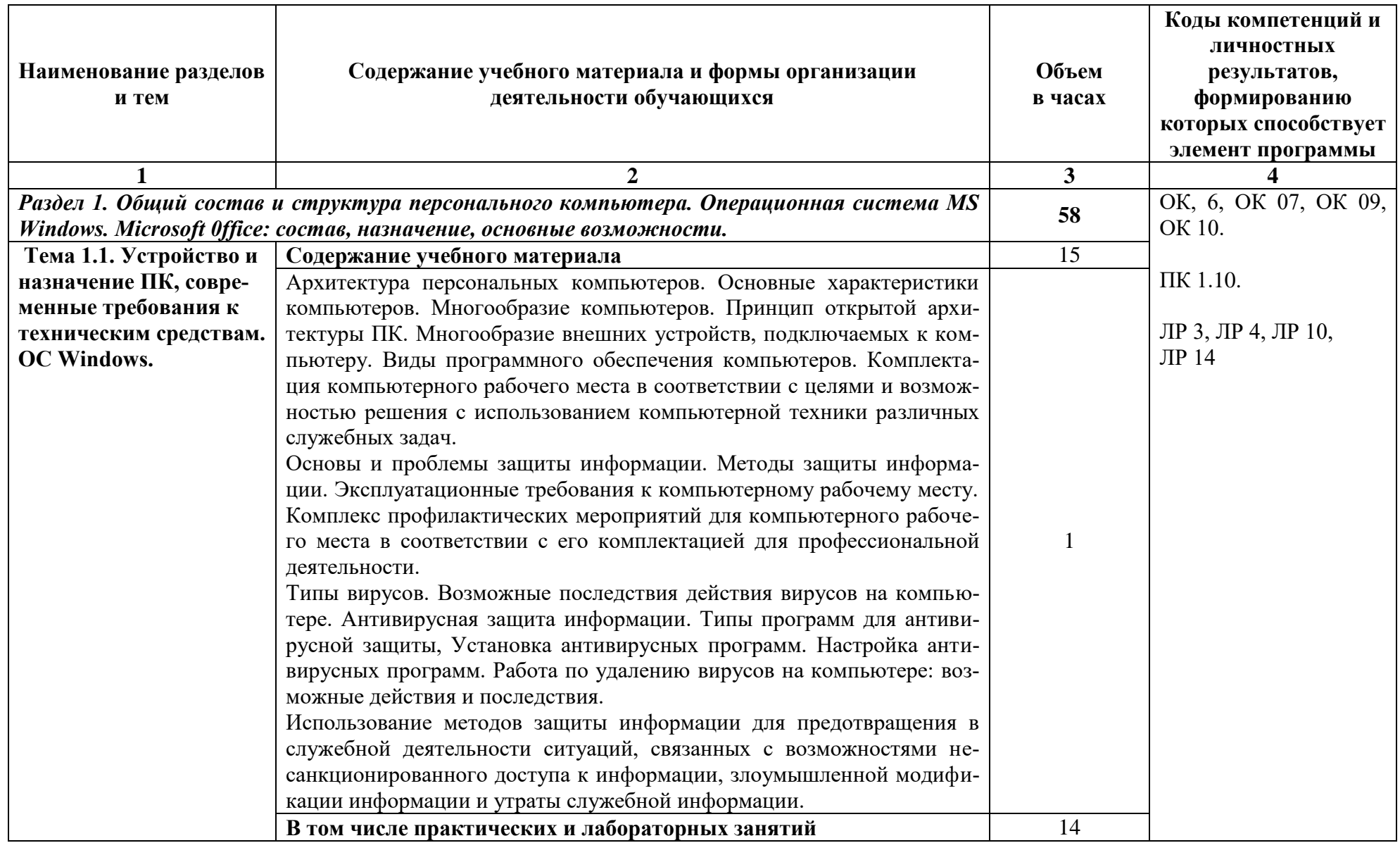

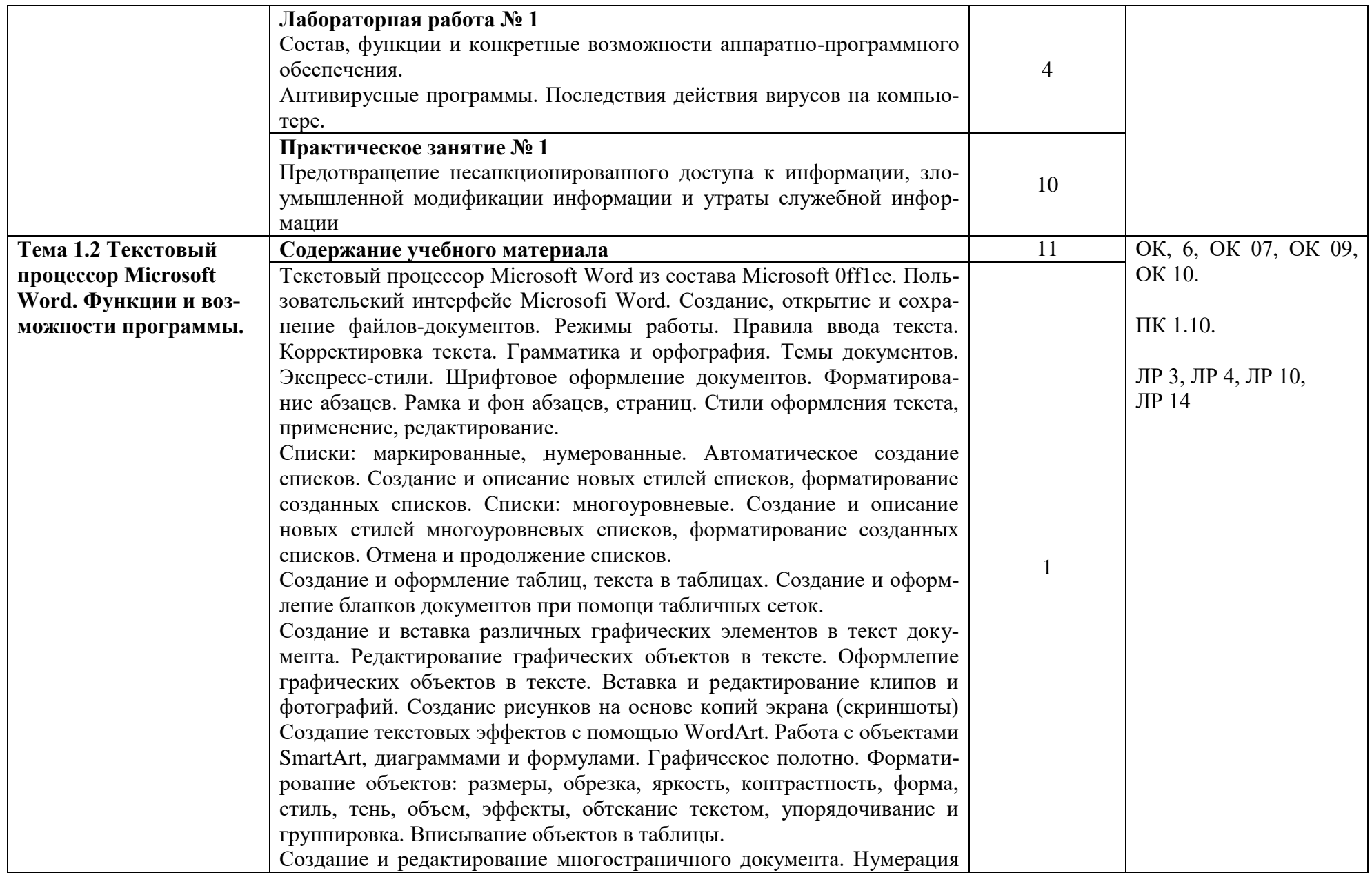

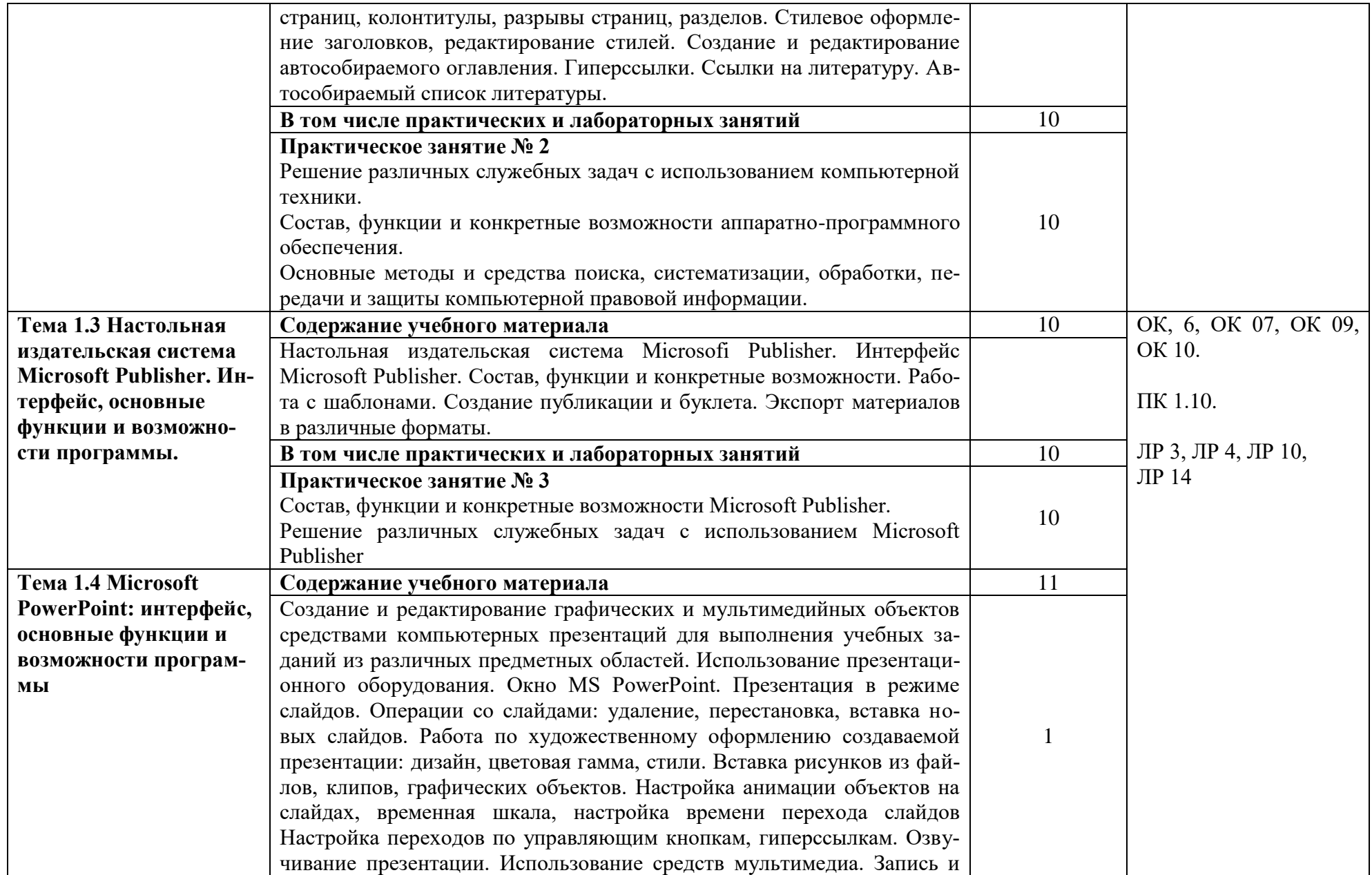

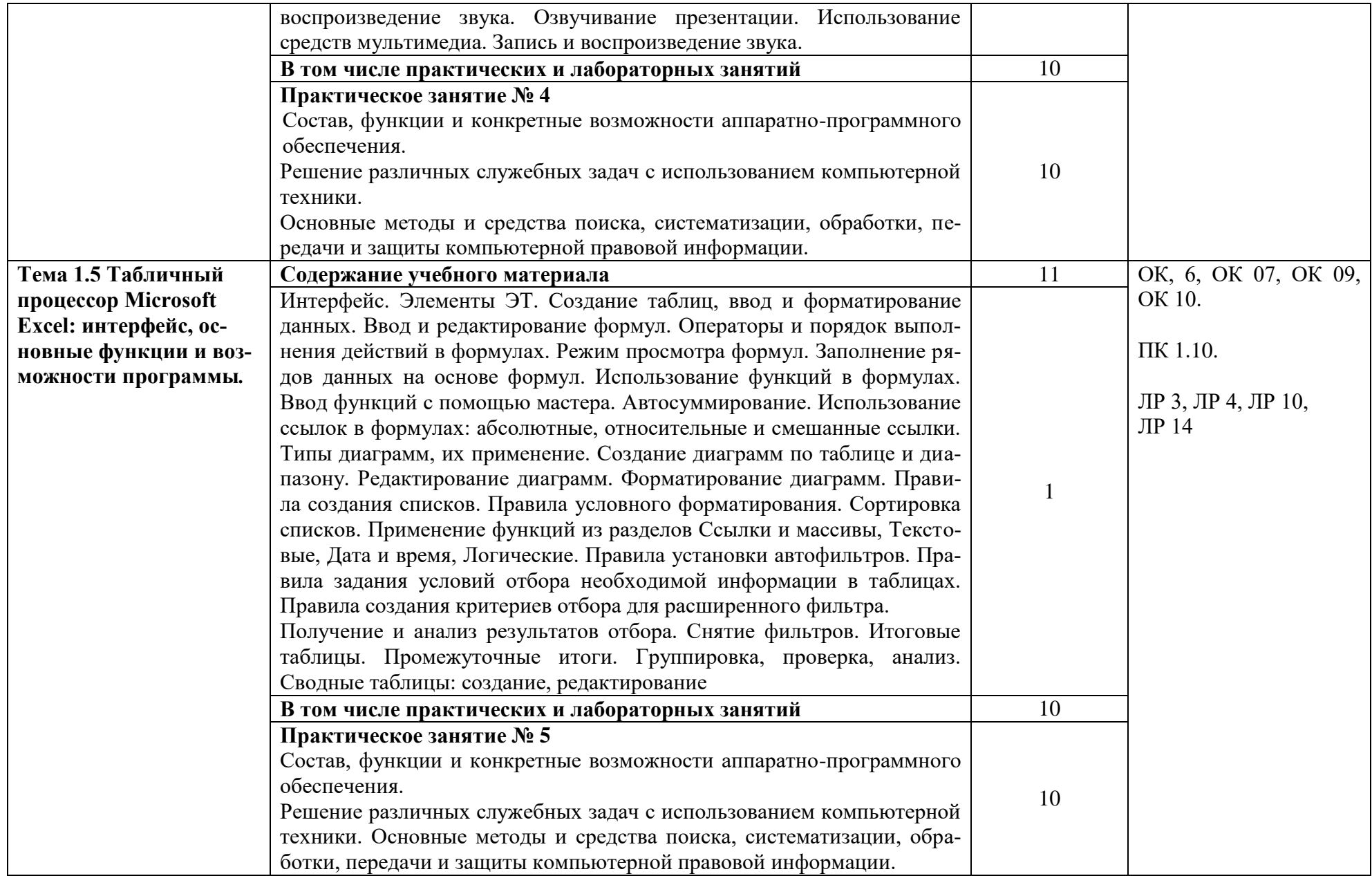

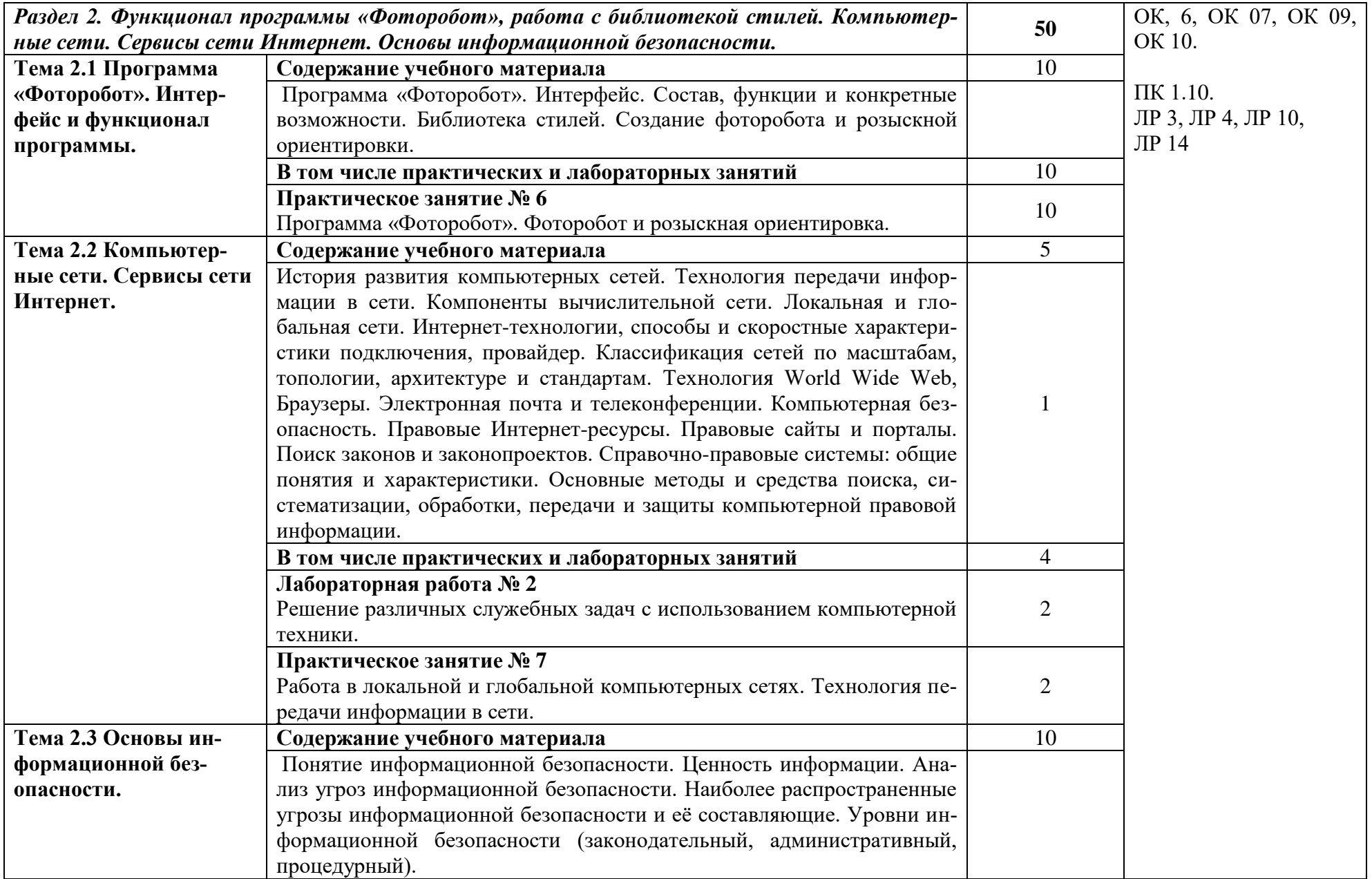

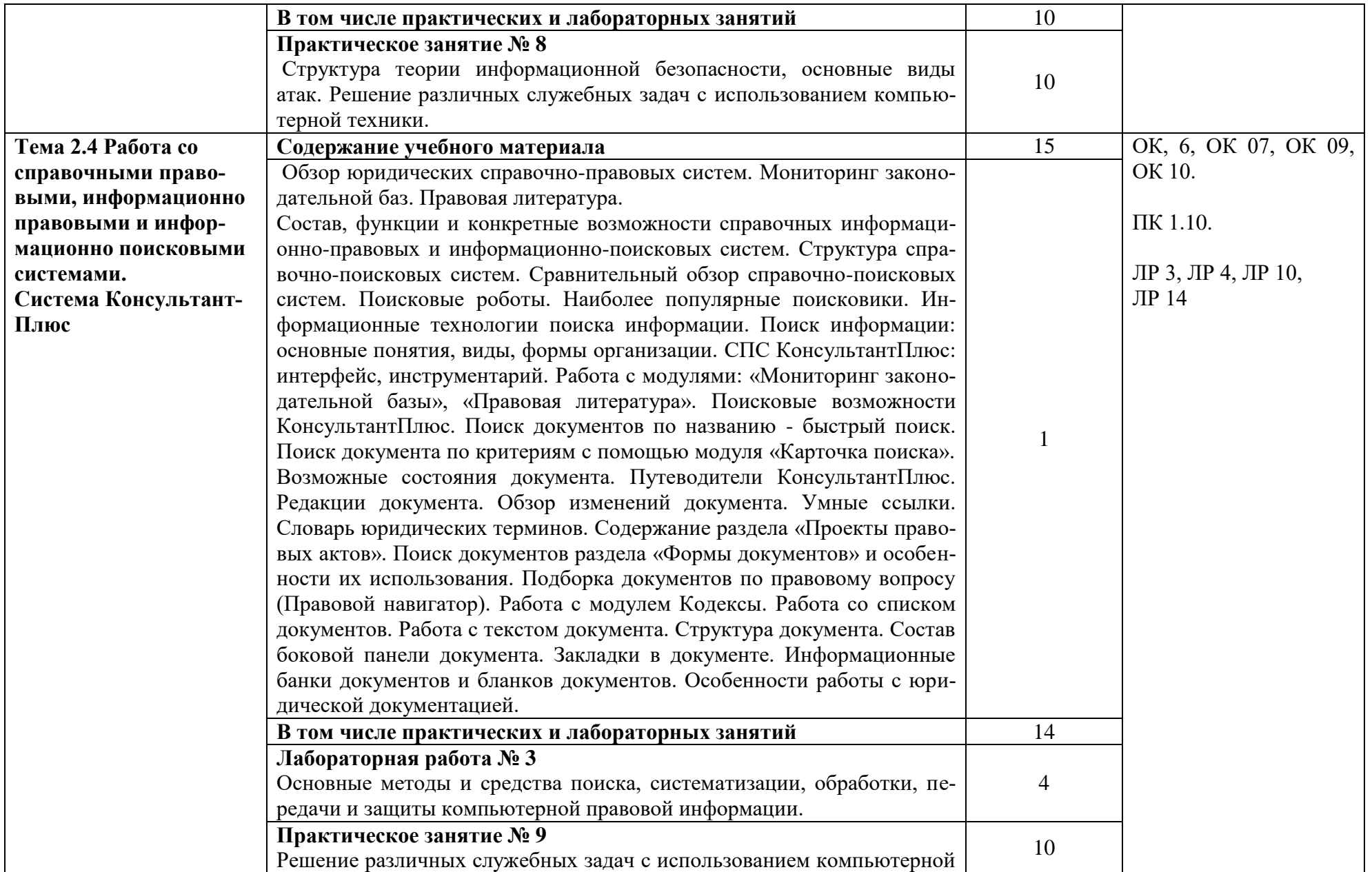

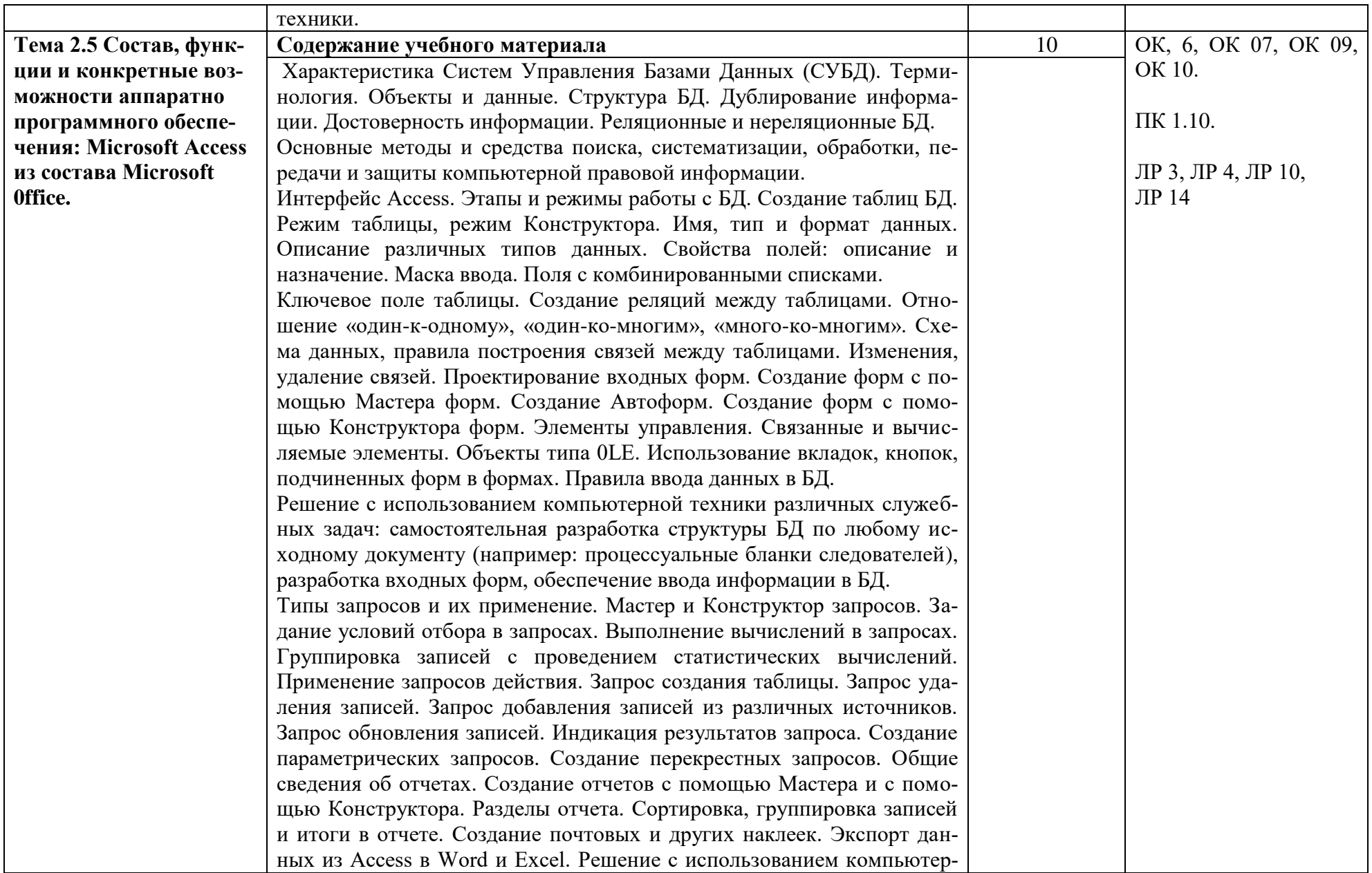

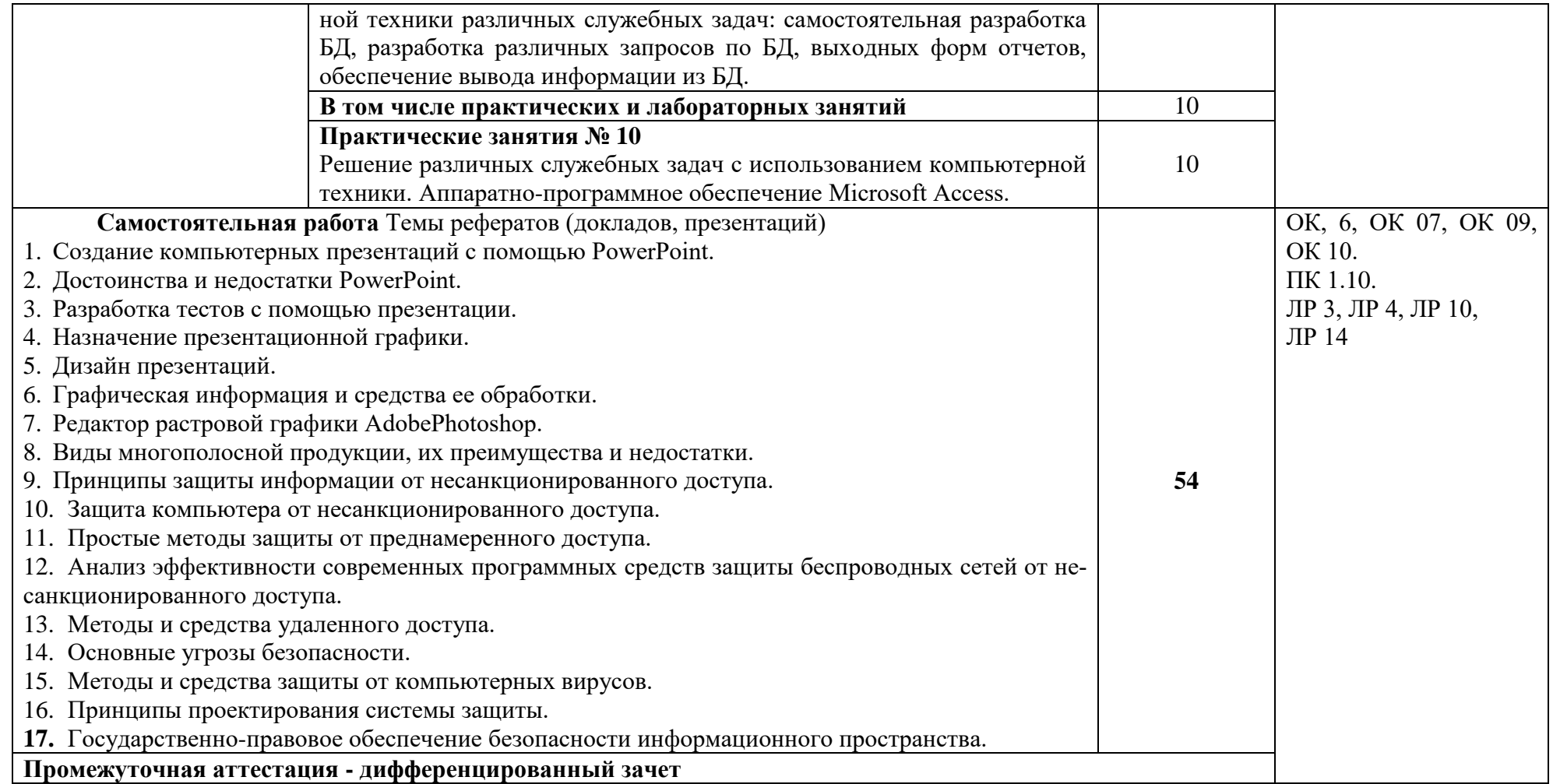

# **3. УСЛОВИЯ РЕАЛИЗАЦИИ УЧЕБНОЙ ДИСЦИПЛИНЫ**

3.1. Для реализации программы учебной дисциплины должны быть предусмотрены следующие специальные помещения:

**Кабинет «Информатики» Лаборатория «информационных технологий в профессиональной деятельности»** 12 компьютерных столов, 12 стульев, 12 компьютеров, с лицензионным программным обеспечением и возможностью подключения к информационно-телекоммуникационной сети «Интернет» рабочее место преподавателя (стол, стул, компьютер) 1 доска, 1 телевизор наглядные пособия, комплект учебнометодической документации по дисциплине

## **3.2. Информационное обеспечение реализации программы**

Перечень рекомендуемых учебных изданий, Интернет-ресурсов, дополнительной литературы:

## *Основная литература:*

1. Иформационные технологии в юридической деятельности : учебник и практикум для среднего профессионального образования / Т. М. Беляева, А. Т. Кудинов, Н. В. Пальянова, С. Г. Чубукова ; ответственный редактор С. Г. Чубукова. — 3-е изд., перераб. и доп. — Москва : Издательство Юрайт, 2023. — 314 с. — (Профессиональное образование).

2. Информационные технологии в юридической деятельности : учебник и практикум для среднего профессионального образования / Т. М. Беляева, А. Т. Кудинов, Н. В. Пальянова, С. Г. Чубукова ; ответственный редактор С. Г. Чубукова. — 3-е изд., перераб. и доп. — Москва : Издательство Юрайт, 2023. — 314 с. — (Профессиональное образование). — ISBN 978-5-534-00565-3. — Текст : электронный // Образовательная платформа Юрайт [сайт].

3. Петлина, Е. М. Информационные технологии в профессиональной деятельности : учебное пособие для СПО / Е. М. Петлина, А. В. Горбачев. — Саратов : Профобразование, 2021. — 111 c. — ISBN 978-5-4488-1113-5. — Текст : электронный // Цифровой образовательный ресурс IPR SMART : [сайт]. — URL: https://www.iprbookshop.ru/104886.html *Дополнительная литература:* 

1. Информационные технологии в юридической деятельности : учебник для среднего профессионального образования / П. У. Кузнецов [и др.] ; под общей редакцией П. У. Кузнецова. — 3-е изд., перераб. и доп. — Москва : Издательство Юрайт, 2022. — 325 с. — (Профессиональное образование). — ISBN 978-5-534-06989-1. — Текст : электронный // Образовательная платформа Юрайт [сайт]. — URL: <https://urait.ru/bcode/494297>

2. Мамонова, Т. Е. Информационные технологии. Лабораторный практикум : учебное пособие для среднего профессионального образования / Т. Е. Мамонова. — Москва : Издательство Юрайт, 2022. — 178 с. — (Профессиональное образование). — ISBN 978-5-534- 07791-9. — Текст : электронный // Образовательная платформа Юрайт [сайт]. — URL: <https://urait.ru/bcode/494491>

3. Лебедев, В. М. Программирование на VBA в MS Excel : учебное пособие для среднего профессионального образования / В. М. Лебедев. — 2-е изд., испр. и доп. — Москва : Издательство Юрайт, 2022. — 306 с. — (Профессиональное образование). — ISBN 978-5-534-13222-9. — Текст : электронный // Образовательная платформа Юрайт [сайт]. — URL: <https://urait.ru/bcode/491092>

## *Интернет-источники:*

1. Огромный выбор конспектов лабораторных и практических работ, инструкционные и технологические карты почти на все основные темы курса http://www.metod-kopilka.ru/page-2-1.html

2. Электронная библиотечная система (ЭБС) «Университетская библиотека ONLINE» https://urait.ru /

3. Компьютерная справочная правовая система «Консультант Плюс» http://www.consultant.ru/

## **4. КОНТРОЛЬ И ОЦЕНКА РЕЗУЛЬТАТОВ ОСВОЕНИЯ УЧЕБНОЙ ДИСЦИПЛИНЫ**

| Код и наименование<br>профессиональных<br>и общих<br>компетенций,<br>формируемых в<br>рамках<br>$\boldsymbol{\delta}$ исциплины $^{\boldsymbol{\mathit{l}}}$ | Результаты обучения                                                                                                    | Критерии оценки                                                                                                    | Методы оценки                                                                                                    |
|----------------------------------------------------------------------------------------------------|----------------------------------------------------------------------------------------------------|----------------------------------------------------------------------------------------------------|----------------------------------------------------------------------------------------------------|
| OK, 6, OK 07,<br>OK 09, OK 10.                                                                                                    | Знания:<br>основные методы и<br>—                                                                                                    | «Отлично» - теорети-<br>содержание<br>ческое                                                                                                    | • Компьютерное<br>тестирование<br>на                                                                                                    |
| ПК 1.10.                                                                                                    | средства<br>поиска, си-<br>стематизации, обработ-<br>ки, передачи и защиты                                                                                                    | курса освоено полно-<br>стью, без пробелов,<br>сформирова-<br>умения                                                                                                    | знание<br>терминоло-<br>гии по теме;<br>• Тестирование                                                                                                    |
| ЛР 3, ЛР 4,<br>ЛР 10, ЛР 14                                                                                                    | компьютерной и пра-<br>вовой информации;<br>состав, функции и<br>конкретные возможно-<br>сти<br>аппаратно-<br>программного обеспе-<br>чения;<br>состав, функции и<br>конкретные возможно-<br>справочных<br>сти<br>ИН-<br>формационно-<br>правовых и информа-<br>ционно-поисковых си-<br>стем.<br>Умения:<br>решать с использо-<br>ванием компьютерной<br>различные<br>техники<br>служебные задачи;<br>работать в локаль-<br>ной и глобальной ком-<br>пьютерной сетях;<br>предотвращать<br>B<br>служебной деятельно-<br>сти ситуации, связан-<br>ные с возможностями<br>несанкционированного<br>доступа к информации,<br>злоумышленной моди-<br>фикации информации и<br>утраты служебной ин-<br>формации. | предусмот-<br>ны, все<br>программой<br>ренные<br>учебные задания вы-<br>полнены, качество их<br>выполнения<br>оценено<br>высоко.<br>«Хорошо» - теорети-<br>ческое<br>содержание<br>курса освоено полно-<br>стью, без пробелов,<br>некоторые<br>умения<br>сформированы недо-<br>статочно, все преду-<br>смотренные програм-<br>мой учебные задания<br>выполнены,<br>некото-<br>рые виды заданий вы-<br>полнены с ошибками.<br>«Удовлетворительно»<br>теоретическое<br>$_{\rm co}$ -<br>держание курса осво-<br>ено частично, но про-<br>белы не носят суще-<br>ственного характера,<br>необходимые умения<br>работы с освоенным<br>материалом в основ-<br>сформированы,<br>HOM<br>большинство преду-<br>смотренных програм-<br>мой обучения учеб-<br>ных заданий выпол-<br>нено, некоторые из<br>выполненных заданий<br>содержат ошибки. | • Контрольная<br>pa-<br>бота<br>• Самостоятельная<br>работа<br>Защита реферата<br>• Семинар<br>• Выполнение про-<br>екта;<br>• Наблюдение<br>за<br>выполнением прак-<br>тического<br>задания<br>(деятельностью сту-<br>дента)<br>• Оценка выполне-<br>практического<br>ния<br>задания (работы)<br>• Подготовка и вы-<br>ступление с докла-<br>сообщением,<br>дом,<br>презентацией.<br>• Решение<br>ситуа-<br>ционной задачи.<br>дифференцирован-<br>ный зачет |

 $1$  В ходе оценивания могут быть учтены личностные результаты.

**.** 

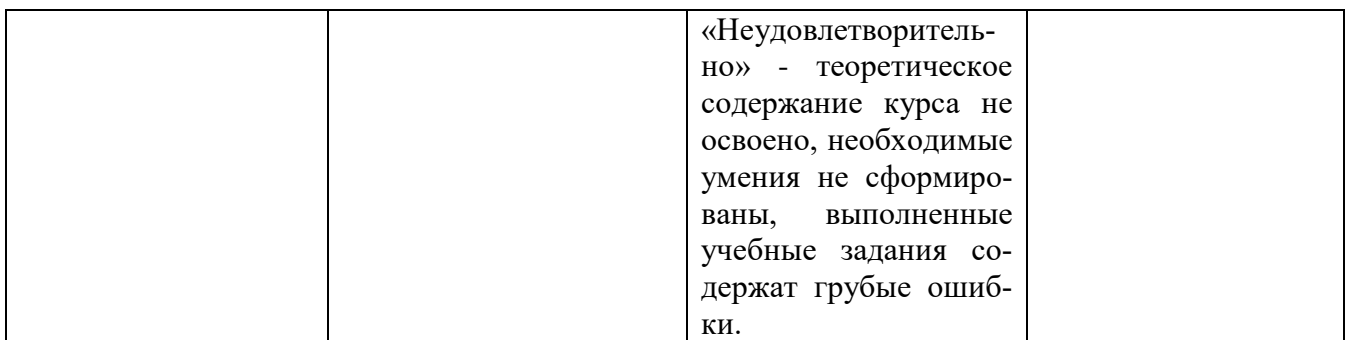

### **Образовательные технологии**

При изучении дисциплины применяются следующие образовательные и интерактивные технологии:

- технология адаптивного обучения;
- технология информационно-коммуникационного обучения;
- технология проектного обучения.
- лекция-визуализация
- лекция с применением технологий проблемного обучения
- лекция-диалог
- встречи со специалистами соответствующего профиля и т.п.
- организация тематических мероприятий, экскурсий и т.п.
- решение конкретных профессиональных ситуаций